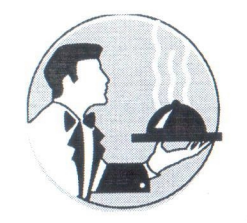

**РОССИЙСКАЯ ФЕДЕРАЦИЯ** НОВОКУЙБЫШЕВСКОЕ МУНИЦИПАЛЬНОЕ УНИТАРНОЕ ПРЕДПРИЯТИЕ

«Фабрика школьного питания»

Согласованно Tuperron HKOJEN Nº 1504 COM 1 P, 24'

«УТВЕРЖДАЮ» Директор НМУП «ФШП»

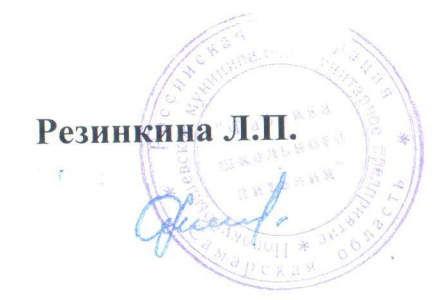

Примерное цикличное меню полдников на весенне-летний период учащихся 5-11 классов образовательных учреждений, один из родителей(законных представителей) которых относится к категории THOY cours 8.04° лиц, принимающих участие в СВО. г. Новокуйбышевска.

tpegcogcomeste Cotema popumentes) Consacetario

## Примерное меню на полдник

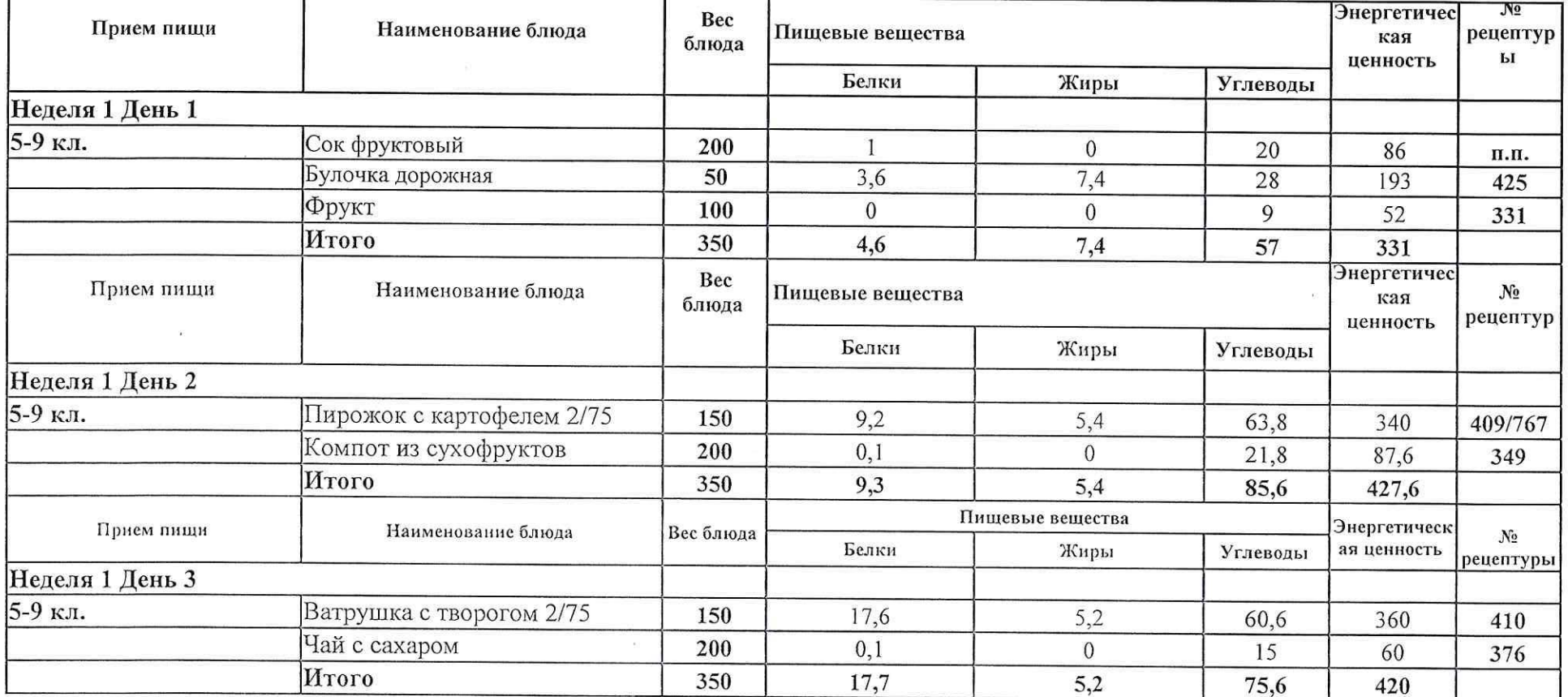

 $\Delta\Delta$ 

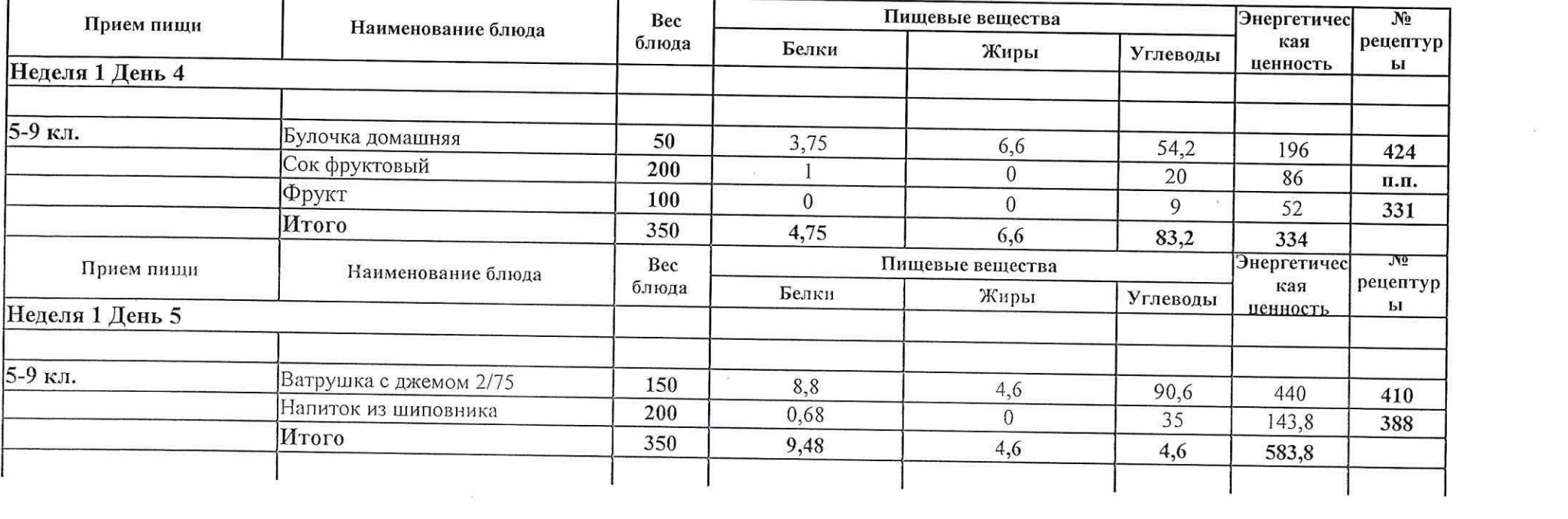

 $\mathcal{N}$  . In the set of  $\mathcal{N}$ 

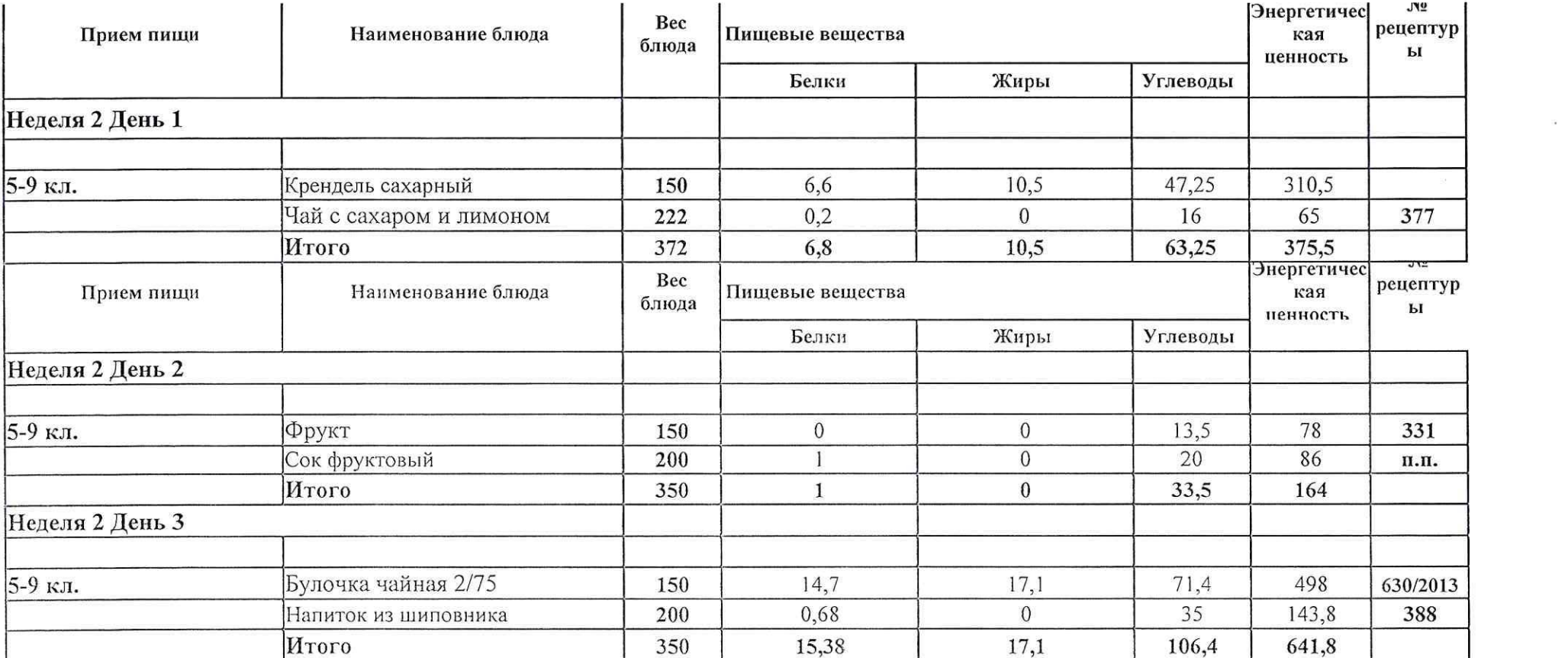

 $\mathbb R$  . In the set of the set of the set of the set of the set of the set of the set of the set of the set of the set of the set of the set of the set of the set of the set of the set of the set of the set of the set of

 $\theta$  . The set of  $\theta$  is the set of  $\theta$ 

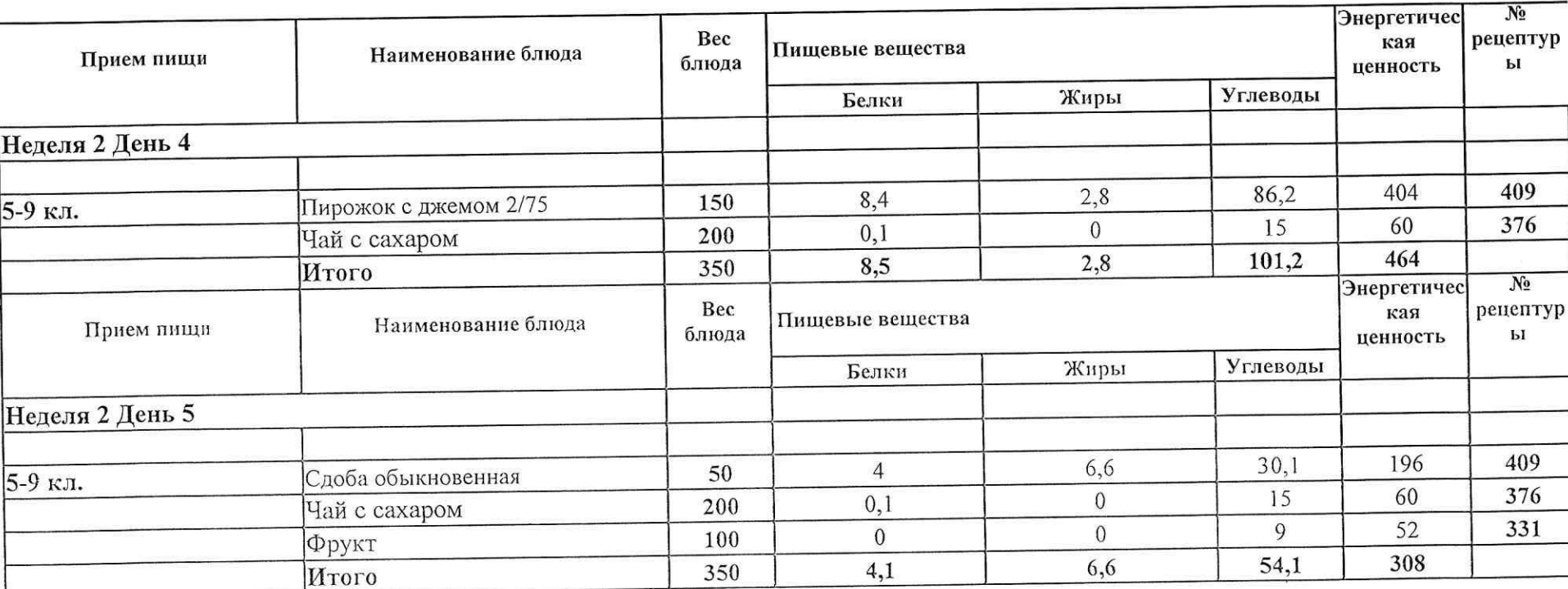

 $\label{eq:sees} S.$   $\overline{E}$ 

 $\label{eq:5.1} \begin{array}{ccc} 2i & & & 2i \\ 2i & & & 2i \end{array}$  <br> 25